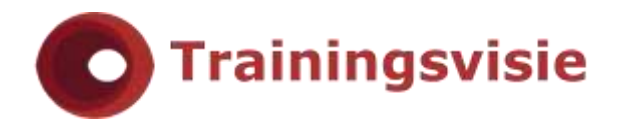

# Microsoft Access Gevorderd

Leer in deze cursus op een snelle en efficiënte manier met Access werken. In de training Access Gevorderd leer je de meer geavanceerde vaardigheden van Access kennen.

# **Trainingsduur**

Deze tweedaagse training bestaat uit 12 effectieve lesuren.

# **Doelgroep**

Deze training is zeer geschikt voor gebruikers die ervaren Access gebruiker of Database beheerder zijn in Access.

#### **Aanvangsniveau**

De benodigde voorkennis is te vinden in de training Access Basis training.

# **Inhoud**

#### Geavanceerde tabellen

- Tabellen koppelen
- Tabeleigenschappen wijzigen
- Keuzelijsten maken
- Een opzoek query gebruiken
- Meerdere kolommen in een keuzelijst
- Werken met database hulpmiddelen
- Gegevens delen met Excel

#### Geavanceerde queries

- Queries over meerdere tabellen
- Uitgebreide filters gebruiken
- Join eigenschappen verkennen
- AutoJoin
- Actie en parameter queries
- Een query voor totalen maken
- Query eigenschappen wijzigen

#### **Trainingsvisie**

**E** [info@trainingsvisie.nl](mailto:info@trainingsvisie.nl) **W** [www.trainingsvisie.nl](http://www.trainingsvisie.nl/) **T** [+31 \(0\)20](callto://020-6692879/) 6696093 **A** Kingsfordweg 151, 1043 GR Amsterdam

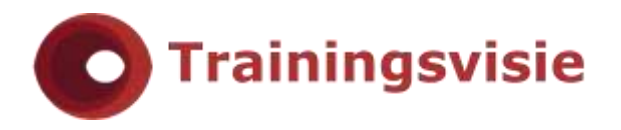

# Macro's gebruiken

- Een macro uitvoeren
- Een macro maken
- De macrogroep AutoKeys
- De actie Opdracht Uitvoeren
- Voorwaardelijke actieregels
- De actie Waarde Instellen

# Formulieren aanpassen

- Niet-afhankelijke illustraties invoegen
- Recordafhankelijke illustraties toevoegen
- Weergave besturingselementen gebruiken
- Groepsvakken maken
- Bestaande functies gebruiken
- Formuliereigenschappen wijzigen
- Een sub formulier maken

# Rapporten maken

- Een rapportsjabloon maken
- Controle eigenschappen aanpassen
- Groeperen
- Rapport eigenschappen aanpassen
- Een sub rapport maken
- Een rapport naar Word exporteren
- Een grafiek toevoegen

# Webmogelijkheden

- Een Data Access pagina maken
- Een Data Access pagina aanpassen
- Pagina's sorteren en groeperen
- Thema's toepassen
- De Wizard Pagina gebruiken
- Hyperlinks in Access pagina's

#### **Trainingsvisie**

**E** [info@trainingsvisie.nl](mailto:info@trainingsvisie.nl) **W** [www.trainingsvisie.nl](http://www.trainingsvisie.nl/) **T** [+31 \(0\)20](callto://020-6692879/) 6696093 **A** Kingsfordweg 151, 1043 GR Amsterdam

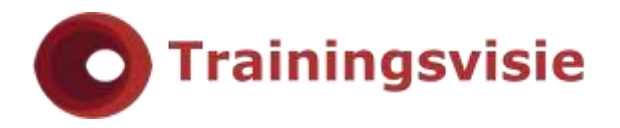

# Besturingsmogelijkheden

- Opstartopties instellen
- Macro's vanuit macro's uitvoeren
- Formulieren synchroniseren
- Een macroknop maken
- Macro's voor een gebeurtenis
- Een schakelbord maken
- Een wachtwoord instellen

# Access modules

- Het Visual Basic venster verkennen
- Het venster Direct gebruiken
- Visual Basic code bewerken
- Gebruikers functies schrijven
- Voorwaardelijke opdrachtregels
- Een zelfgeschreven functie gebruiken